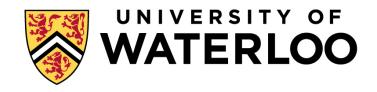

#### **Big Data Infrastructure**

CS 489/698 Big Data Infrastructure (Winter 2016)

Week 3: From MapReduce to Spark (1/2)
January 19, 2016

Jimmy Lin

David R. Cheriton School of Computer Science

University of Waterloo

These slides are available at http://lintool.github.io/bigdata-2016w/

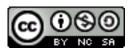

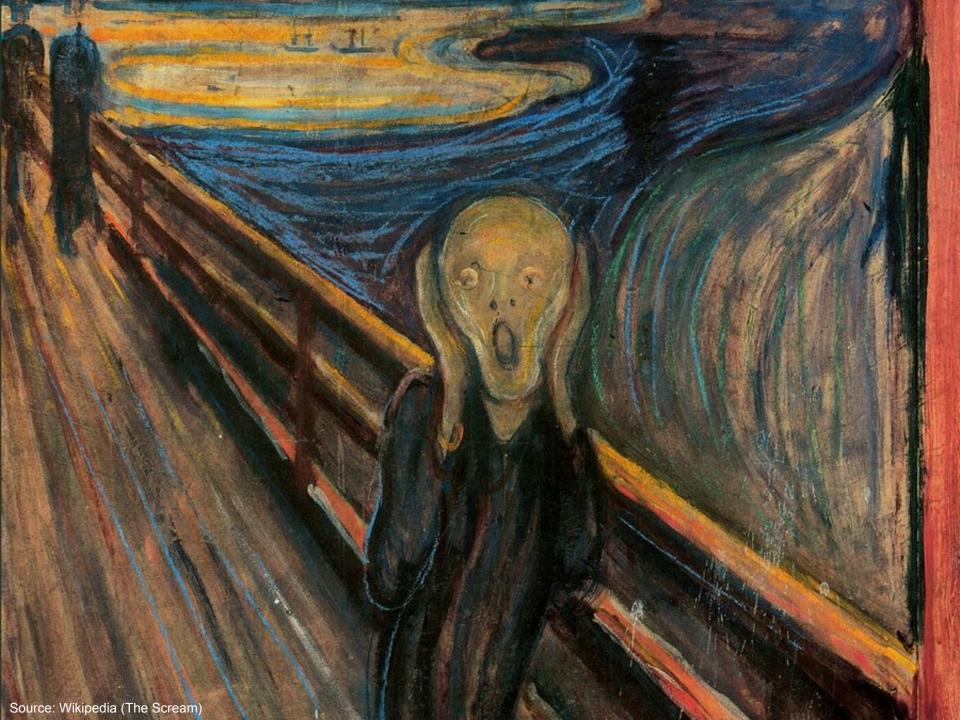

#### **Debugging at Scale**

- Works on small datasets, won't scale... why?
  - Memory management issues (buffering and object creation)
  - Too much intermediate data
  - Mangled input records
- Real-world data is messy!
  - There's no such thing as "consistent data"
  - Watch out for corner cases
  - Isolate unexpected behavior, bring local

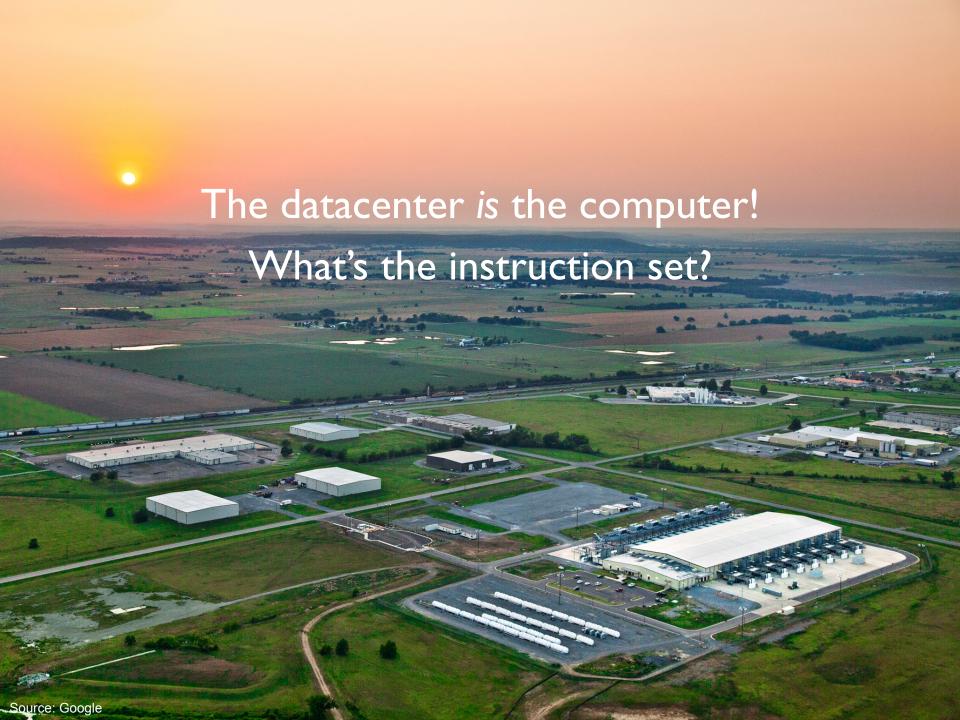

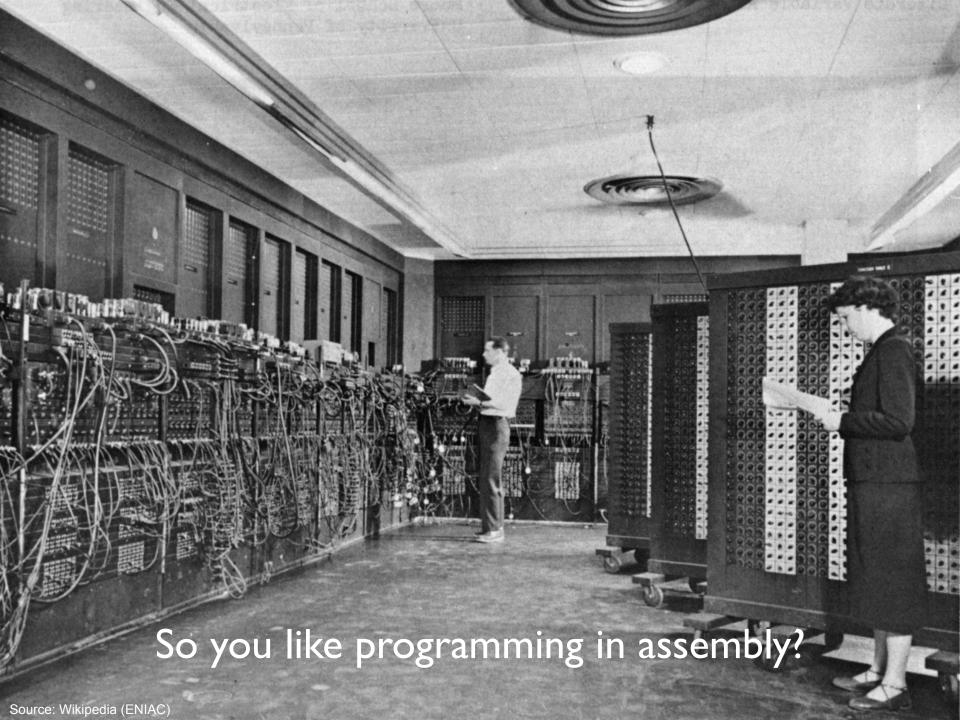

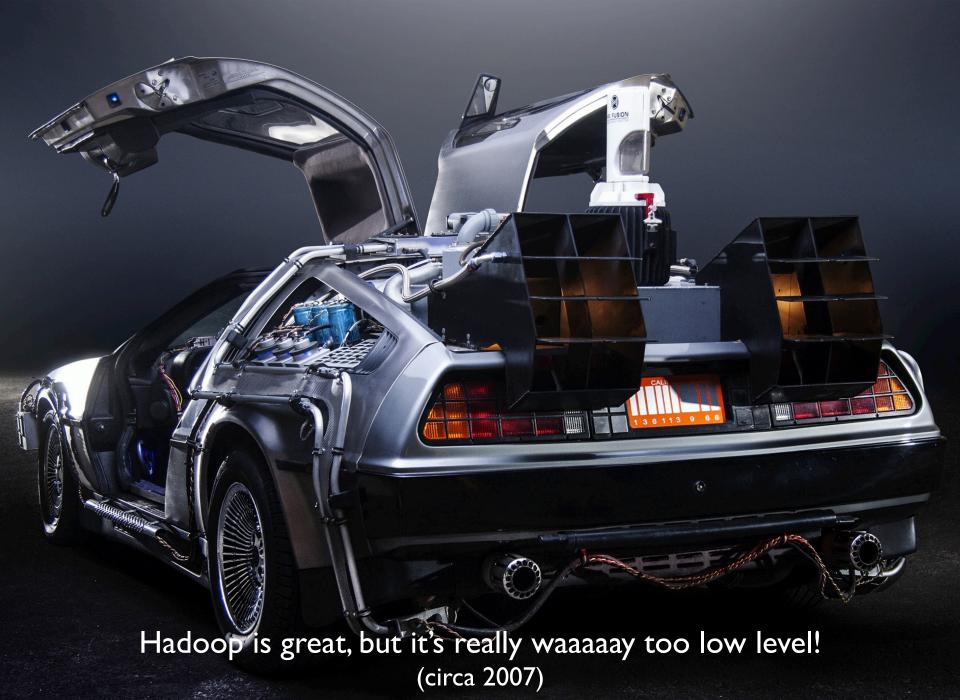

Source: Wikipedia (DeLorean time machine)

#### What's the solution?

Design a higher-level language Write a compiler

### Hadoop is great, but it's really waaaaay too low level! (circa 2007)

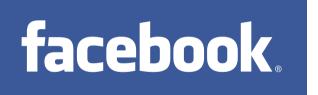

What we really need is SQL!

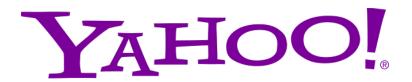

What we really need is a scripting language!

Answer:

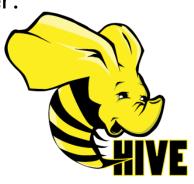

Answer:

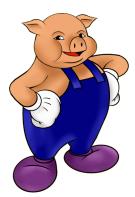

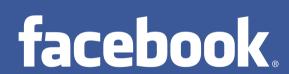

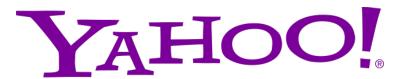

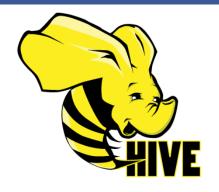

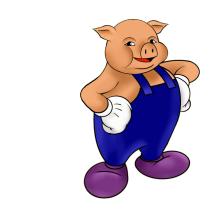

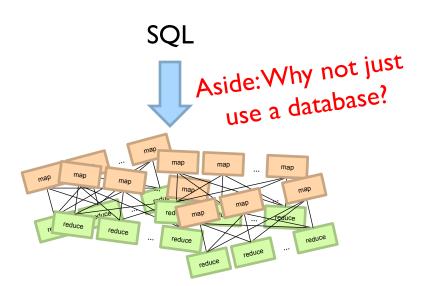

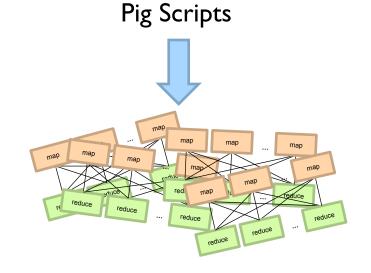

Both open-source projects today!

Story for another day....

# facebook

Jeff Hammerbacher, Information Platforms and the Rise of the Data Scientist. In, Beautiful Data, O'Reilly, 2009.

"On the first day of logging the Facebook clickstream, more than 400 gigabytes of data was collected. The load, index, and aggregation processes for this data set really taxed the Oracle data warehouse. Even after significant tuning, we were unable to aggregate a day of clickstream data in less than 24 hours."

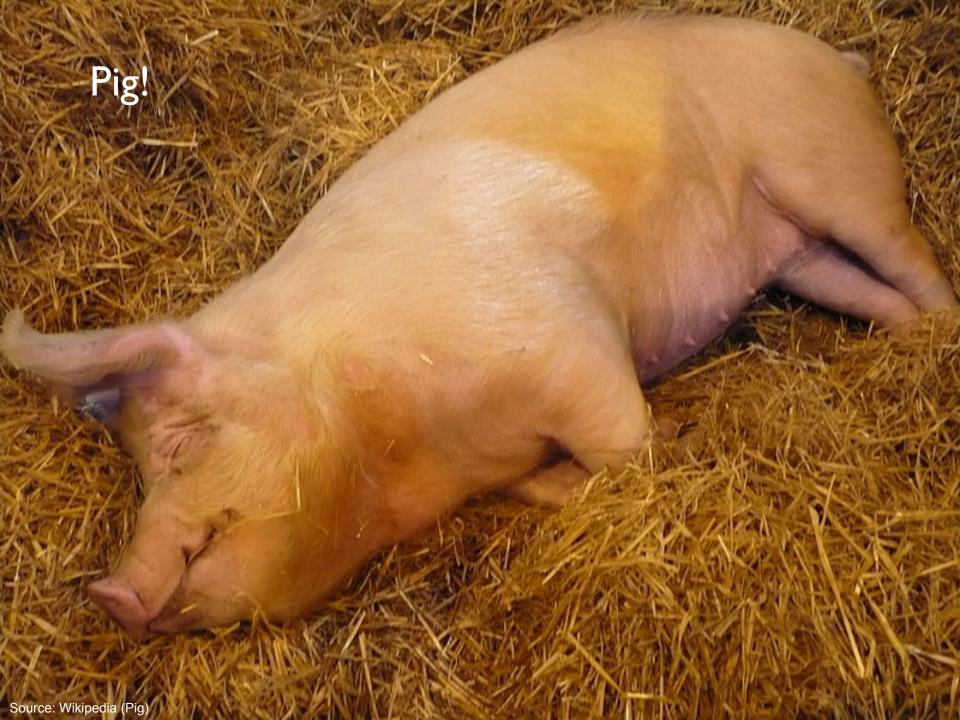

#### Pig: Example

Task: Find the top 10 most visited pages in each category

Visits

**URL** Info

| User | Url        | Time  |
|------|------------|-------|
| Amy  | cnn.com    | 8:00  |
| Amy  | bbc.com    | 10:00 |
| Amy  | flickr.com | 10:05 |
| Fred | cnn.com    | 12:00 |

| Url        | Category | PageRank |
|------------|----------|----------|
| cnn.com    | News     | 0.9      |
| bbc.com    | News     | 0.8      |
| flickr.com | Photos   | 0.7      |
| espn.com   | Sports   | 0.9      |

#### Pig: Example Script

```
visits = load '/data/visits' as (user, url, time);
gVisits = group visits by url;
visitCounts = foreach gVisits generate url, count(visits);
urlInfo = load '/data/urlInfo' as (url, category, pRank);
visitCounts = join visitCounts by url, urlInfo by url;
gCategories = group visitCounts by category;
topUrls = foreach gCategories generate top(visitCounts,10);
store topUrls into '/data/topUrls';
```

#### Pig Query Plan

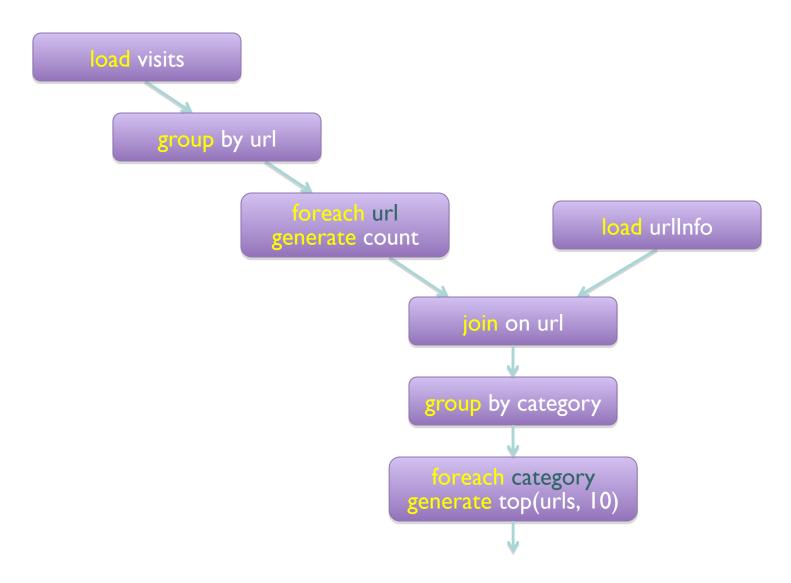

#### **MapReduce Execution**

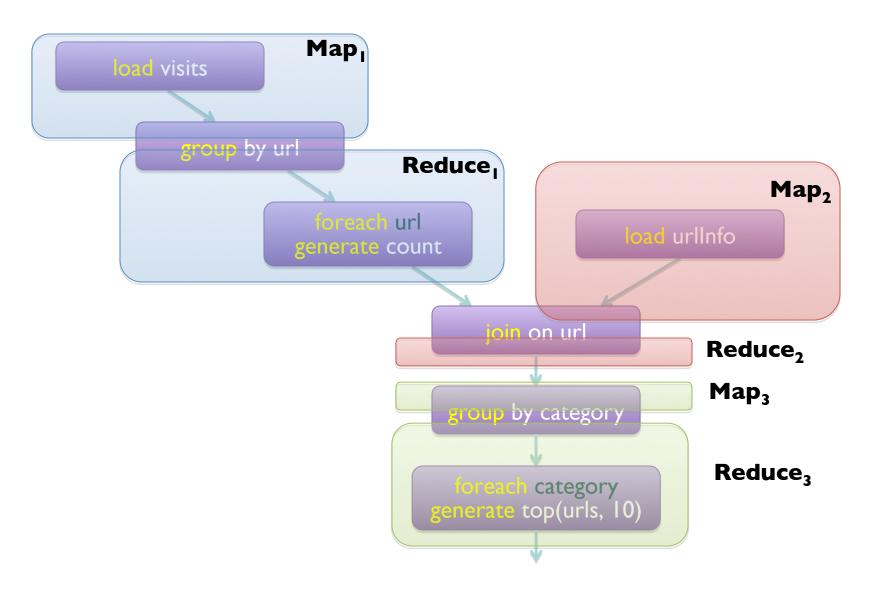

```
visits = load '/data/visits' as (user, url, time);
gVisits = group visits by url;
visitCounts = foreach gVisits generate url, count(visits);
urlInfo = load '/data/urlInfo' as (url, category, pRank);
visitCounts = join visitCounts by url, urlInfo by url;
gCategories = group visitCounts by category;
topUrls = foreach gCategories generate top(visitCounts, 10);
```

reporter.setStatus("OK");

#### store topUrls into '/data/topUrls';

```
import org.apache.hadoop.fs.Path;
                                                                          Or this?
import org.apache.hadoop.io.LongWritable;
import org.apache.hadoop.io.Text;
import org.apache.hadoop.io.Writable;
import org.apache.hadoop.io.WritableComparable;
import org.apache.hadoop.mapred.FileInputFormat;
import org.apache.hadoop.mapred.FileOutputFormat;
import org.apache.hadoop.mapred.JobConf;
import org.apache.hadoop.mapred.KeyValueTextInputFormat;
import org.a pache.hadoop.mapred.Mapper;
import org.apache.hadoop.mapred.MapReduceBase;
import org.apache.hadoop.mapred.OutputCollector;
import org.apache.hadoop.mapred.RecordReader;
import org.apache.hadoop.mapred.Reducer;
import org.apache.hadoop.mapred.Reporter;
imp ort org.apache.hadoop.mapred.SequenceFileInputFormat;
import org.apache.hadoop.mapred.SequenceFileOutputFormat;
import org.apache.hadoop.mapred.TextInputFormat;
import org.apache.hadoop.mapred.jobcontrol.Job;
import org.apache.hadoop.mapred.jobcontrol.JobC
import org.apache.hadoop.mapred.lib.IdentityMapper;
public class MRExample {
    public static class LoadPages extends MapReduceBase
         implements Mapper<LongWritable, Text, Text, Text> {
         public void map(LongWritable k, Text val,
OutputCollector<Text, Text> oc,
               Reporter reporter) throws IOException (
// Pull the key out
              String line = val.toString();
int firstComma = line.indexOf(',');
              String key = line.sub string(0, firstComma);
String value = line.substring(firstComma + 1);
              Text outKey = new Text(key);
              // Prepend an index to the value so we know which file
              // it came from.
Text outVal = new Text("1
              oc.collect(outKey, outVal);
    public static class LoadAndFilterUsers extends MapReduceBase
          implements Mapper<LongWritable, Text, Text, Text> {
         public void map(LongWritable k, Text val,
                    OutputCollector<Text, Text> oc,
Reporter reporter) throws IOException {
              // Pull the key out
String line = val.toString();
              int firstComma = line.indexOf(',');
String value = line.substring(
                                                                       firstComma + 1):
              int age = Integer.parseInt(value);
if (age < 18 || age > 25) return;
              String key = line.substring(0, firstComma);
              Text outKey = new Text(key);
               // Prepend an index to the value so w
                                                                                   e know which file
               // it came from.
              Text outVal = new Text("2" + value);
              oc.collect(outKey, outVal);
    public static class Join extends MapReduceBase
         implements Reducer<Text, Text, Text, Text> (
         public void reduce (Text key,
                   Iterator<Text> iter,
                  OutputCollector<Text, Text> oc,
Reporter reporter) throws IOException (
              // For each value, figure out which file it's from and
```

import java.io.IOException:

import java.util.ArrayList;

import java.util.Iterator;

```
chis?
```

```
// Do the cross product and collect the values
               for (String sl : first) {
  for (String s2 : second)
                        String outval = key + "," + sl + ","
oc.collect(null, new Text(outval));
                         reporter.setStatus("OK");
     public static class LoadJoined extends MapReduceBase
           implements Mapper<Text, Text, Text, LongWritable> {
          public void map (
                    OutputColle
                                             ctor<Text, LongWritable> oc.
                    Reporter reporter) throws IOException (
               // Find the url
               String line = val.toString();
int firstComma = line.indexOf(',');
               int secondComma = line.indexOf(',', first
               String key = line.substring(firstComma, secondComma);
// drop the rest of the record, I don't need it anymore,
               // just pass a l for the combiner/reducer to sum instead.
Text outKey = new Text(key);
               oc.collect(outKey, new LongWritable(1L));
     public static class ReduceUrls extends MapReduceBase
implements Reducer<Text, LongWritable, WritableComparable, Writable> {
          public void reduce(
                    Iterator<LongWritable> iter,
                    OutputCollector<WritableComparable, Writable> oc,
                    Reporter reporter) throws IOException (
               // Add up all the values we see
               long sum = 0;
wh    ile (iter.hasNext()) {
                    sum += iter.next().get();
reporter.setStatus("OK");
               oc.collect(key, new LongWritable(sum));
     public static class LoadClicks extends MapReduceBase
             mplements Mapper<WritableComparable, Writable, LongWritable,
Text> {
                    WritableComparable key,
                    Writable val,
OutputCollector<LongWritable, Text> oc,
              Reporter reporter) throws IOException (
oc.collect((LongWritable)val, (Text)key);
     public static class LimitClicks extends MapReduceBase
          implements Reducer<LongWritable, Text, LongWritable, Text> {
          int count = 0;
public void reduce(
              LongWritable key,
Iterator<Text> iter,
               OutputCollector<LongWritable, Text> oc,
Reporter reporter) throws IOException {
```

```
In.setOutnutKevClass(Text.class):
           lp.setOutputValueClass(Text.class);
           ln.setMannerClass(LoadPages.class):
           FileInputFormat.addInputPath(lp, new
           user/gates/pages"));
FileOutputFormat.setOutputPath(lp,
                new Path("/user/gates/tmp/indexed_pages"));
           lp.setNumReduceTasks(0);
           Job loadPages = new Job(lp);
          JobConf lfu = new JobConf(MRExample.class);
lfu.s etJobMame("Load and Filter Users");
lfu.setImputFormat(TextImputFormat.class);
lfu.setUutputKeyClass(Text.class);
           lfu.setOutputValueClass(Text.class);
           lfu.setMapperClass(LoadAndFilterUsers.class);
           FileInputFormat.add
Path ("/user/mates/users")):
           FileOutputFormat.setOutputPath(lfu,
               new Path("/user/gates/tmp/filtered users"));
           lfu.setNumReduceTasks(0);
           Job loadUsers = new Job(lfu);
           JobConf join = new JobConf(
                                                                 MRExample.class);
           join.setJobName("Join Users and Pages");
           join.setInputFormat(KeyValueTextInputFormat.class);
join.setOutputKeyClass(Text.class);
           join.setOutputValueClass(Text.class);
           join.setMapperClass(IdentityMap
                                                                         per.class);
           join.setReducerClass(Join.class);
           FileInputFormat.addInputPath(join, new
Path("/user/gates/tmp/indexed_pages"));
FileInputFormat.addInputPath(join, new
Path("/user/gates/tmp/filtered_users"));
FileOutputFormat.se tOutputPath(join, new
Path("/user/gates/tmp/joined"));
    join.setNumReduceTasks(50);
           Job joinJob = new Job(join);
joinJob.addDependingJob(loadPages);
           joinJob.addDependingJob(loadUsers);
           JobConf group = new JobConf(MRE group.setJobName("Group URLs");
           group.setInputFormat(KeyValueTextInputFormat.class);
group.setOutputKeyClass(Text.class);
           group.setOutputValueClass(LongWritable.class);
           group.setOutputFormat(SequenceFi
group.setMapperClass(LoadJoined.class);
                                                                           leOutputFormat.class);
           group.setCombinerClass(ReduceUrls.class);
group.setReducerClass(ReduceUrls.class);
FileInputFormat.addInputPath(group, new Path("/user/gates/tmp/joined"));
             FileOutputFormat.setOutputPath(group, new
Path("/user/gates/tmp/grouped"));
           group.setNumReduceTasks(50);
Job groupJob = new Job(group)
           groupJob.addDependingJob(joinJob);
           JobConf top100 = new JobConf(MRExample.class);
top100.setJobName("Top 100 sites");
           top100.setInputFormat(SequenceFileInputFormat.class);
           top100.setOutputKevClass(LongWritable.class);
           top100.setOutputValueClass(Text.class);
           top100.setOutputFormat(SequenceFileOutputF
top100.setMapperClass(LoadClicks.class);
top100.setCombinerClass(LimitClicks.class);
                                                                                             ormat.class):
           top100.setReducerClass(LimitClicks.class);
           FileInputFormat.addInputPath(top100, new
Path("/user/gates/tmp/grouped"));
FileOutputFormat.setOutputPath(top100, new Path("/user/gates/top100sitesforusers18to25"));
           top100.setNumReduceTasks(1);
Job limit = new Job(top100);
```

limit.addDependingJob(groupJob);

#### But isn't Pig slower?

Sure, but c can be slower than assembly too...

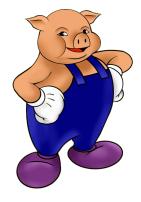

#### Pig: Basics

- Sequence of statements manipulating relations (aliases)
- Data model
  - atoms
  - tuples
  - bags
  - maps
  - json

#### Pig: Common Operations

- LOAD: load data (from HDFS)
- FOREACH ... GENERATE: per tuple processing

"map"

- FILTER: discard unwanted tuples
- GROUP/COGROUP: group tuples "reduce"
- JOIN: relational join
- STORE: store data (to HDFS)

#### Pig: GROUPing

```
A = LOAD 'myfile.txt' AS (f1: int, f2: int, f3: int);
   (1, 2, 3)
   (4, 2, 1)
   (8, 3, 4)
   (4, 3, 3)
   (7, 2, 5)
   (8, 4, 3)
X = GROUP A BY f1;
   (1, \{(1, 2, 3)\})
   (4, \{(4, 2, 1), (4, 3, 3)\})
   (7, \{(7, 2, 5)\})
   (8, \{(8, 3, 4), (8, 4, 3)\})
```

#### Pig: COGROUPing

```
A: (1, 2, 3) (2, 4) (4, 2, 1) (8, 9) (8, 3, 4) (1, 3) (2, 7) (7, 2, 5) (2, 9) (8, 4, 3) (4, 6) (4, 6)
```

```
X = COGROUP A BY $0, B BY $0;

(1, {(1, 2, 3)}, {(1, 3)})
(2, {}, {(2, 4), (2, 7), (2, 9)})
(4, {(4, 2, 1), (4, 3, 3)}, {(4, 6), (4, 9)})
(7, {(7, 2, 5)}, {})
(8, {(8, 3, 4), (8, 4, 3)}, {(8, 9)})
```

#### Pig: JOINing

A: (1, 2, 3) (4, 2, 1) (8, 3, 4) (4, 3, 3) (7, 2, 5) (8, 4, 3) B: (2, 4) (8, 9) (1, 3) (2, 7) (2, 9) (4, 6) (4, 9)

X = JOIN A BY \$0, B BY \$0; (1,2,3,1,3) (4,2,1,4,6) (4,3,3,4,6) (4,2,1,4,9) (4,3,3,4,9) (8,3,4,8,9)

(8,4,3,8,9)

#### Pig UDFs

- User-defined functions:
  - Java
  - Python
  - JavaScript
  - Ruby
  - ...
- UDFs make Pig arbitrarily extensible
  - Express "core" computations in UDFs
  - Take advantage of Pig as glue code for scale-out plumbing

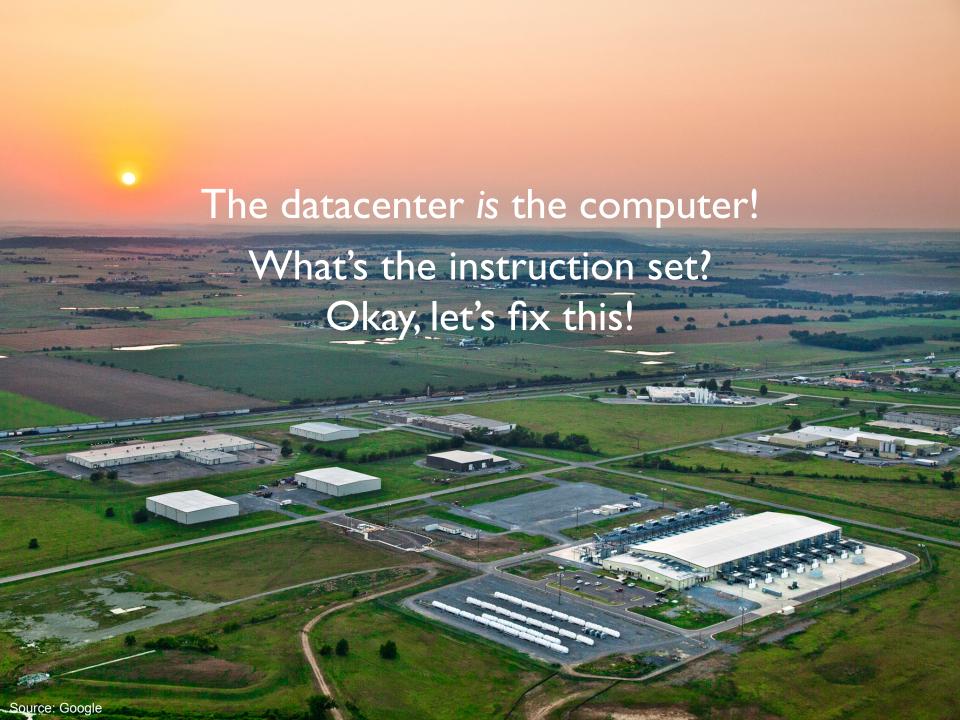

#### **Analogy: NAND Gates are universal**

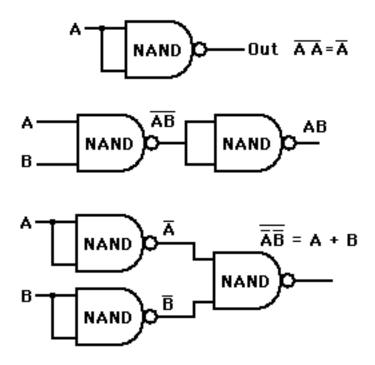

## Let's design a data processing language "from scratch"!

(Why is MapReduce the way it is?)

#### **Data-Parallel Dataflow Languages**

We have a collection of records, want to apply a bunch of transformations to compute some result

Assumptions: static collection, records (not necessarily key-value pairs)

#### We need per-record processing

(note, not necessarily key-value pairs)

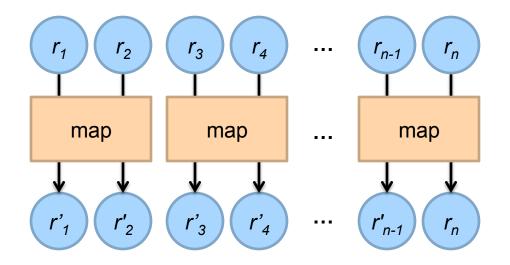

Remarks: Easy to parallelize maps, record to "mapper" assignment is an implementation detail

#### Map alone isn't enough

(If we want more than embarrassingly parallel processing)

We need a way to group partial results Intermediate (key, value) pairs

grouping key partial result

For each key, we can apply some computation

#### MapReduce

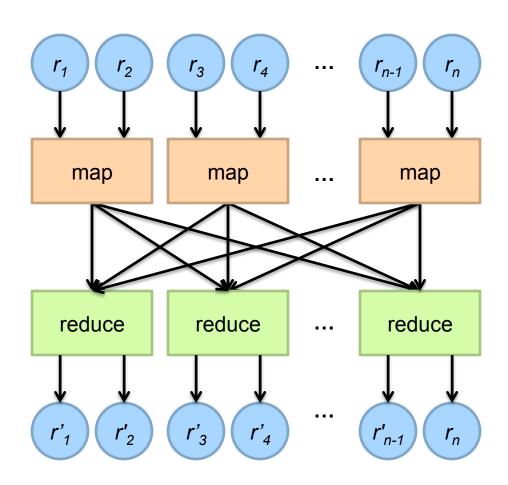

#### MapReduce

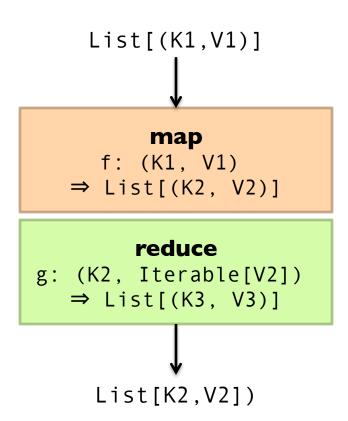

#### MapReduce Workflows

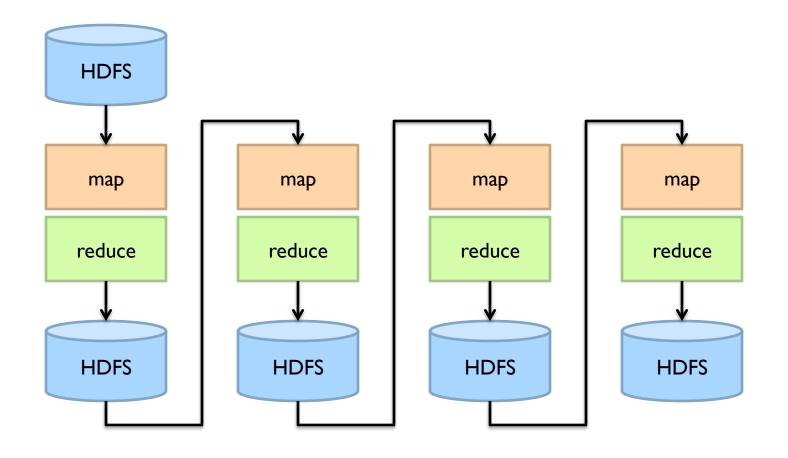

What's wrong?

#### Want MM...?

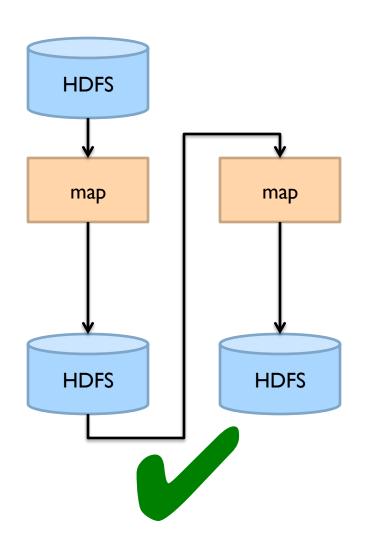

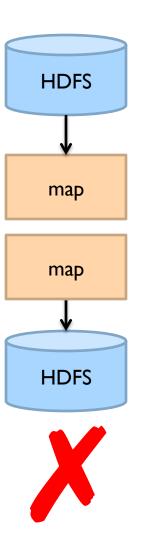

#### Want MRR?

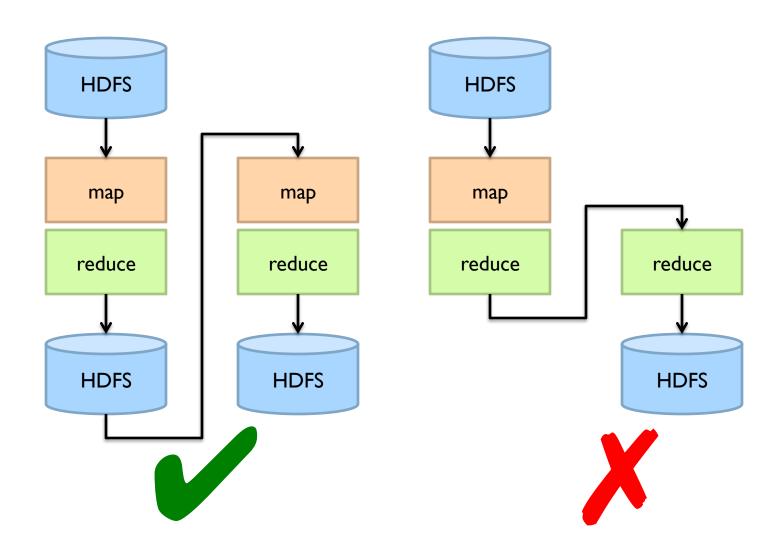

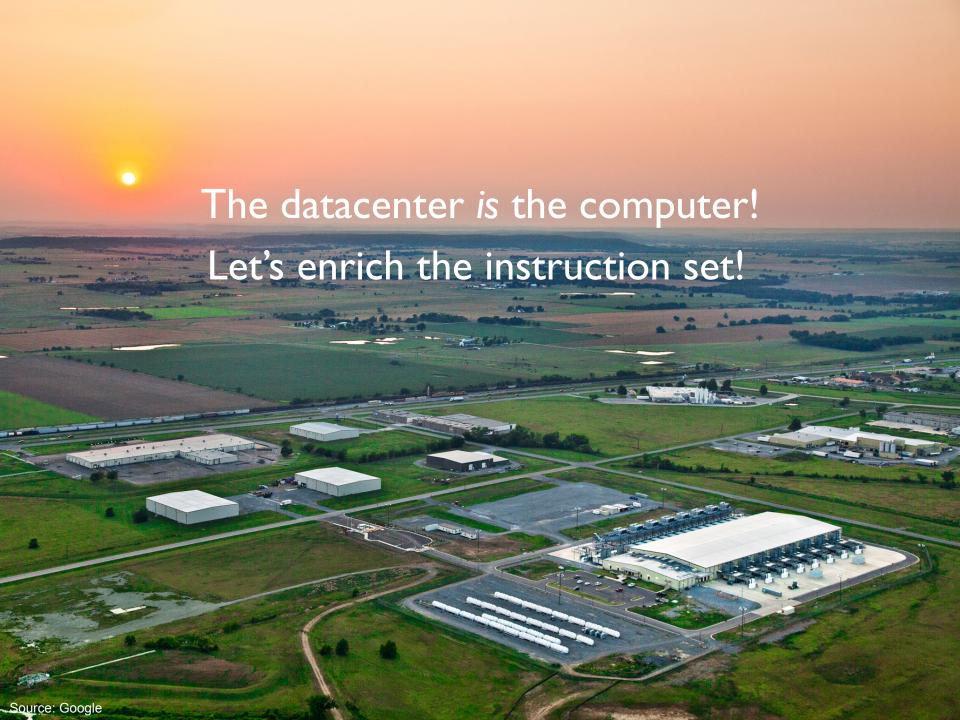

#### **Dryad: Graph Operators**

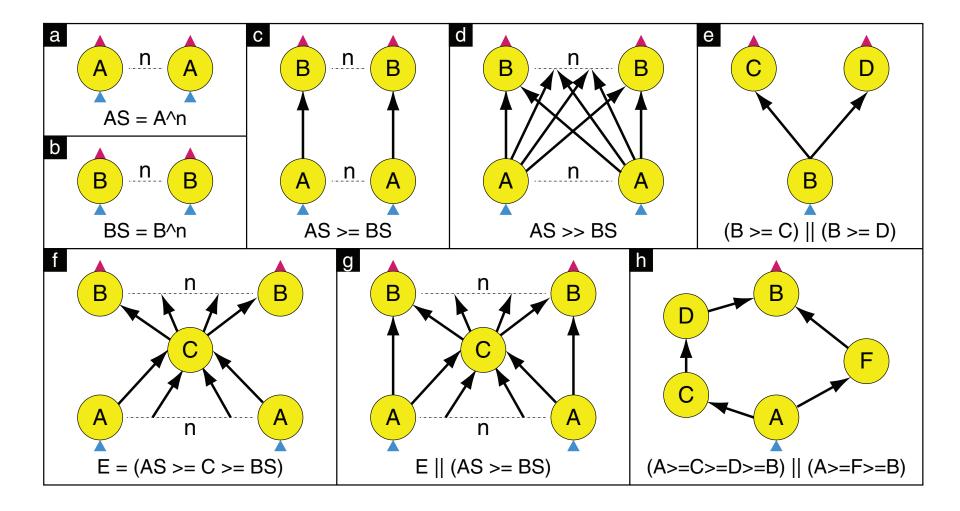

#### **Dryad: Architecture**

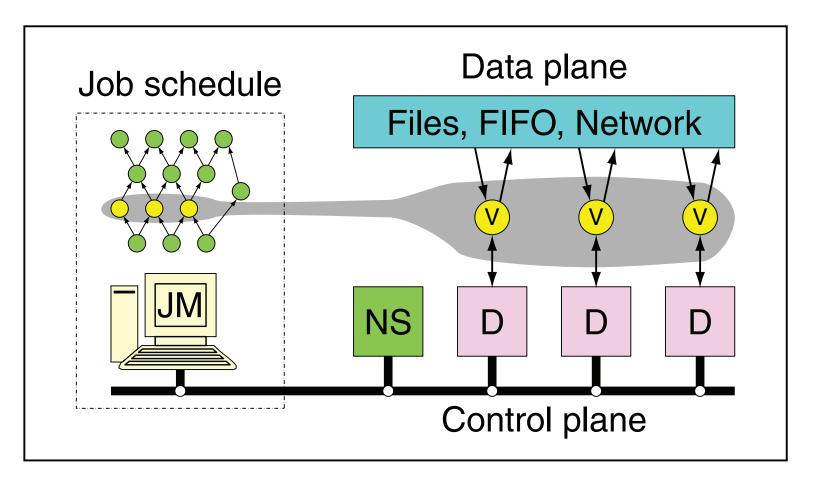

The Dryad system organization. The job manager (JM) consults the name server (NS) to discover the list of available computers. It maintains the job graph and schedules running vertices (V) as computers become available using the daemon (D) as a proxy. Vertices exchange data through files, TCP pipes, or shared-memory channels. The shaded bar indicates the vertices in the job that are currently running.

#### **Dryad: Cool Tricks**

- Channel: abstraction for vertex-to-vertex communication
  - File
  - TCP pipe
  - Shared memory
- Runtime graph refinement
  - Size of input is not known until runtime
  - Automatically rewrite graph based on invariant properties

#### **Dryad: Sample Program**

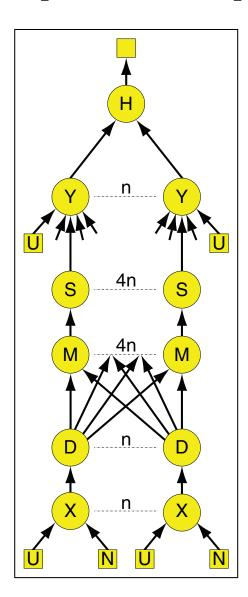

```
GraphBuilder XSet = moduleX^N;
GraphBuilder DSet = moduleD^N;
GraphBuilder MSet = moduleM^(N*4);
GraphBuilder SSet = moduleS^(N*4);
GraphBuilder YSet = moduleY^N;
GraphBuilder HSet = moduleH^1;

GraphBuilder XInputs = (ugriz1 >= XSet) || (neighbor >= XSet);
GraphBuilder YInputs = ugriz2 >= YSet;

GraphBuilder XToY = XSet >= DSet >> MSet >= SSet;
for (i = 0; i < N*4; ++i)
{
    XToY = XToY || (SSet.GetVertex(i) >= YSet.GetVertex(i/4));
}

GraphBuilder YToH = YSet >= HSet;
GraphBuilder HOutputs = HSet >= output;

GraphBuilder final = XInputs || YInputs || XToY || YToH || HOutputs;
```

### **DryadLINQ**

- LINQ = Language INtegrated Query
  - NET constructs for combining imperative and declarative programming
- Developers write in DryadLINQ
  - Program compiled into computations that run on Dryad

#### Sound familiar?

#### **DryadLINQ: Word Count**

```
PartitionedTable<LineRecord> inputTable =
    PartitionedTable.Get<LineRecord>(uri);

IQueryable<string> words = inputTable.SelectMany(x => x.line.Split(' '));
IQueryable<IGrouping<string, string>> groups = words.GroupBy(x => x);
IQueryable<Pair> counts = groups.Select(x => new Pair(x.Key, x.Count()));
IQueryable<Pair> ordered = counts.OrderByDescending(x => x.Count);
IQueryable<Pair> top = ordered.Take(k);
```

#### Compare:

```
a = load 'file.txt' as (text: chararray);
b = foreach a generate flatten(TOKENIZE(text)) as term;
c = group b by term;
d = foreach c generate group as term, COUNT(b) as count;
store d into 'cnt';
```

#### Compare and contrast...

### What happened to Dryad?

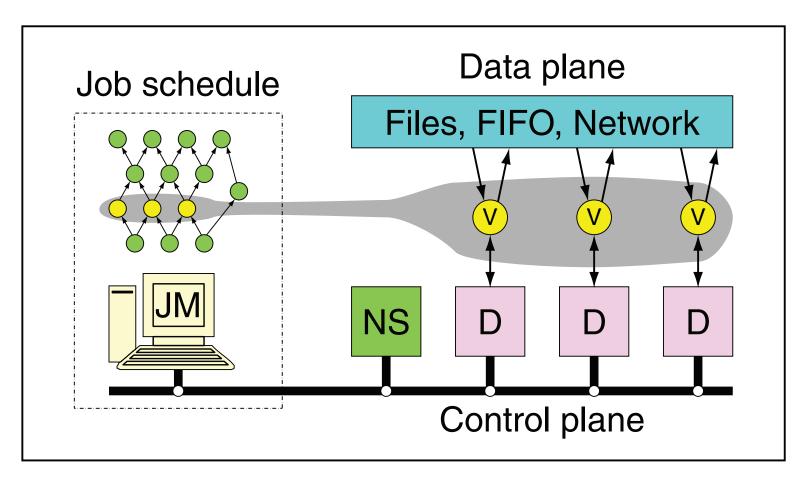

The Dryad system organization. The job manager (JM) consults the name server (NS) to discover the list of available computers. It maintains the job graph and schedules running vertices (V) as computers become available using the daemon (D) as a proxy. Vertices exchange data through files, TCP pipes, or shared-memory channels. The shaded bar indicates the vertices in the job that are currently running.

#### **Data-Parallel Dataflow Languages**

We have a collection of records, want to apply a bunch of transformations to compute some result

What are the operators?

MapReduce? Spark?

#### Spark

- Where the hype is!
  - Answer to "What's beyond MapReduce?"
- Brief history:
  - Developed at UC Berkeley AMPLab in 2009
  - Open-sourced in 2010
  - Became top-level Apache project in February 2014
  - Commercial support provided by DataBricks

#### Spark vs. Hadoop

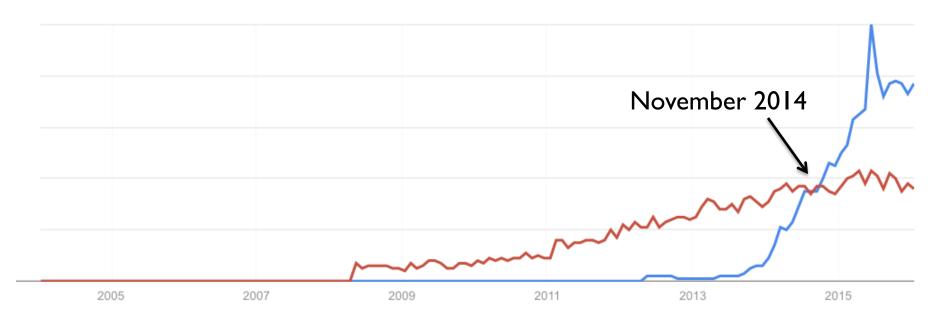

Google Trends

# What's an RDD? Resilient Distributed Dataset (RDD)

## MapReduce

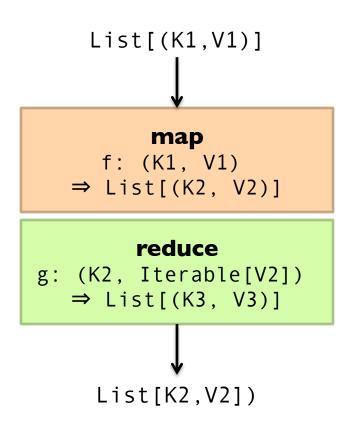

## Map-like Operations

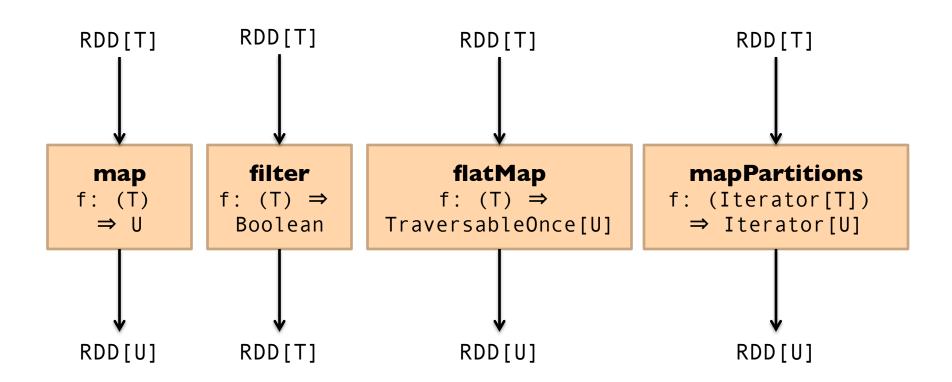

## Reduce-like Operations

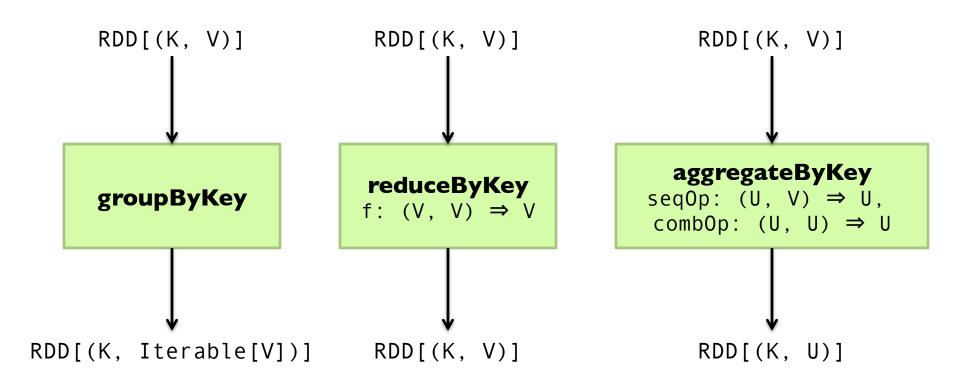

## Sort Operations

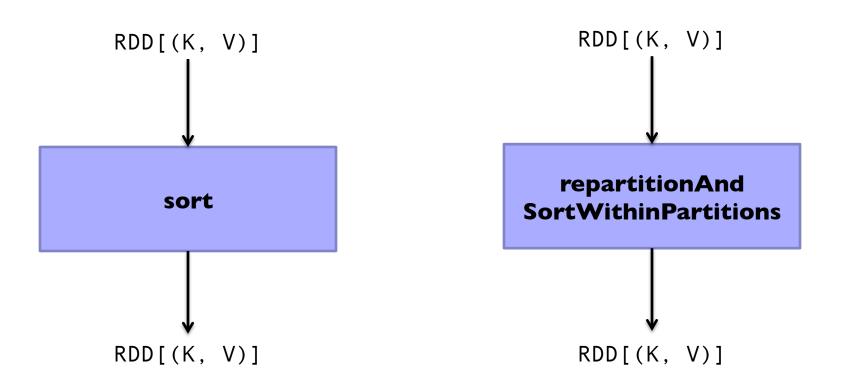

## Join-like Operations

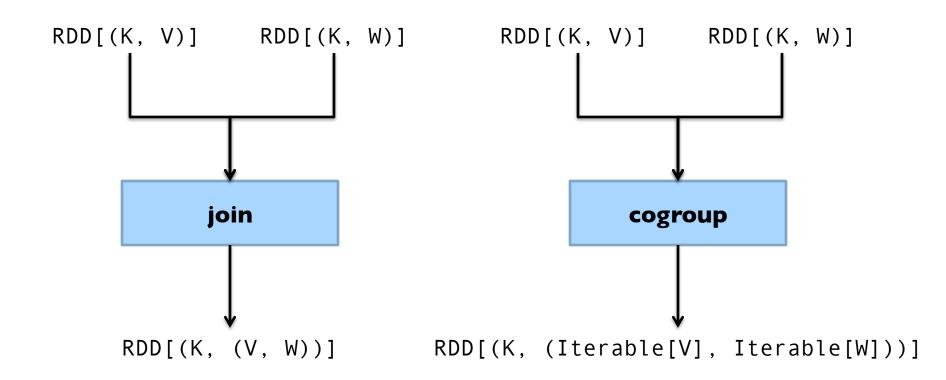

## Join-like Operations

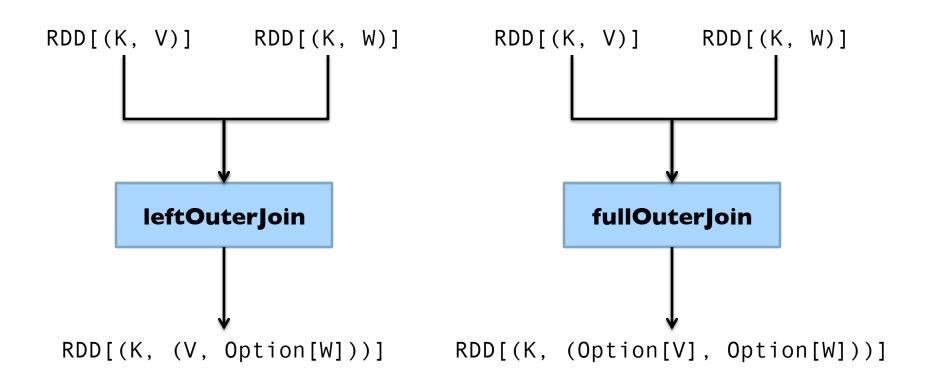

# Set-ish Operations

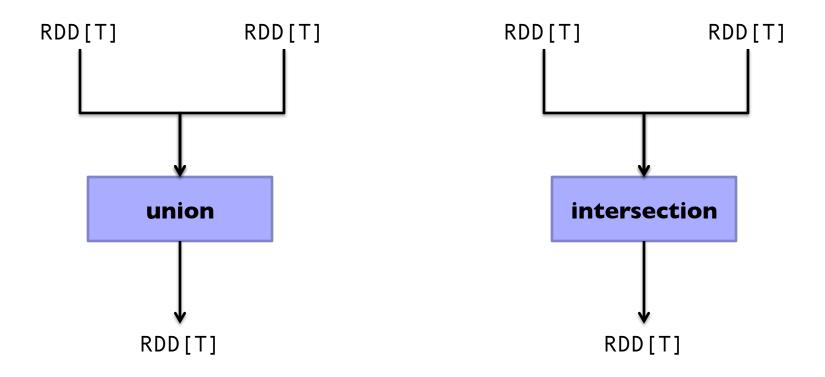

# Set-ish Operations

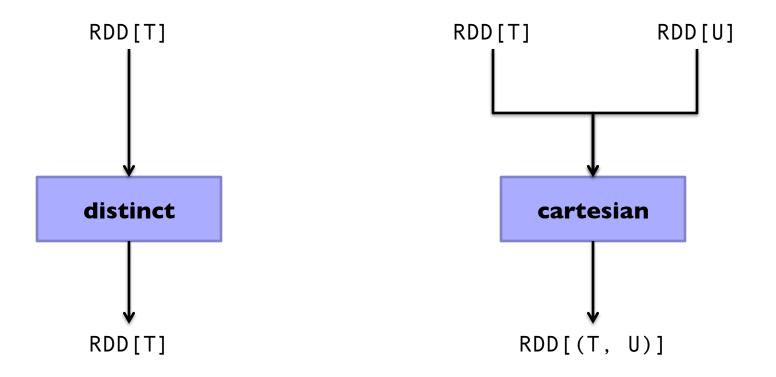

## MapReduce in Spark?

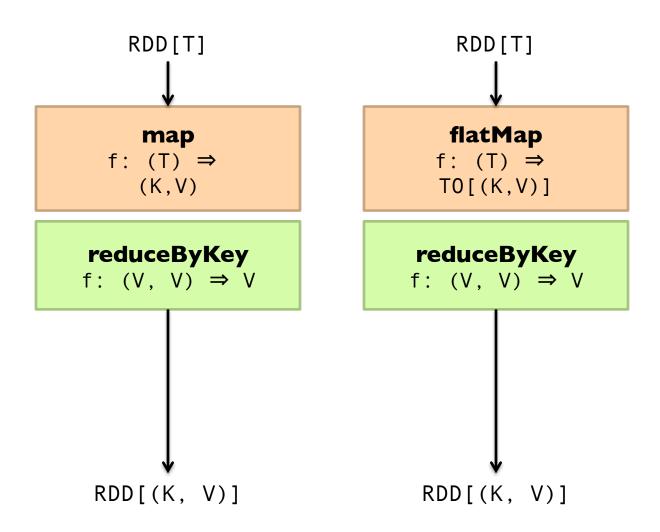

## MapReduce in Spark?

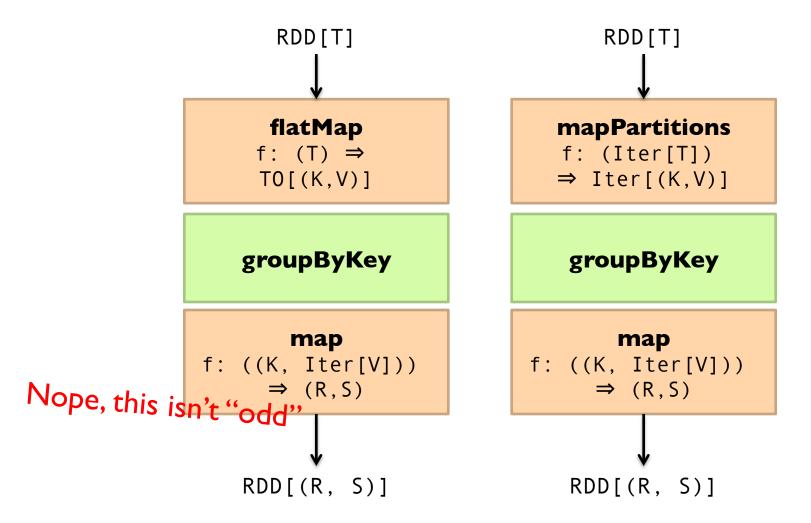

## Spark Word Count

```
val textFile = sc.textFile(args.input())

textFile
   .flatMap(line => tokenize(line))
   .map(word => (word, 1))
   .reduceByKey(_ + _)
   .saveAsTextFile(args.output())

   (x, y) => x + y
```

## Don't focus on Java verbosity!

```
val textFile = sc.textFile(args.input())
textFile
  .map(object mapper {
    def map(key: Long, value: Text) =
      tokenize(value).foreach(word => write(word, 1))
    })
  .reduce(object reducer {
    def reduce(key: Text, values: Iterable[Int]) = {
      var sum = 0
      for (value <- values) sum += value
      write(key, sum)
    })
  .saveAsTextFile(args.output())
```

#### **Next Time**

- What's an RDD?
- O How does Spark actually work?
- Algorithm design: redux

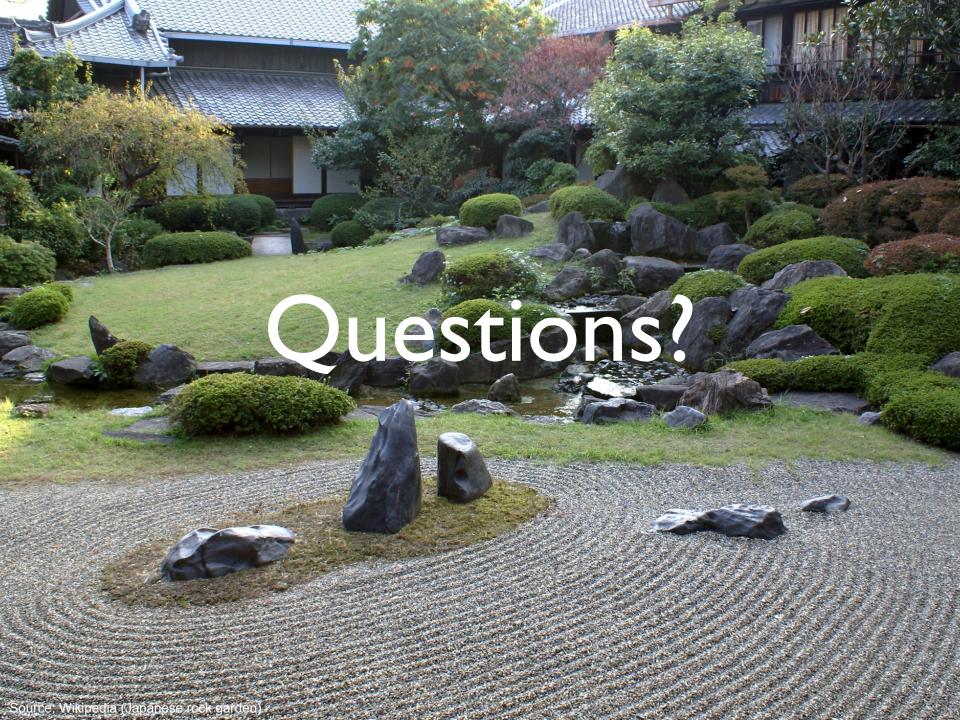